## スキャナー開発支援ツール 対象機種一覧表

更新日

2020/9/24

## ※ 本表には現在販売中の機種のみを記載しています。

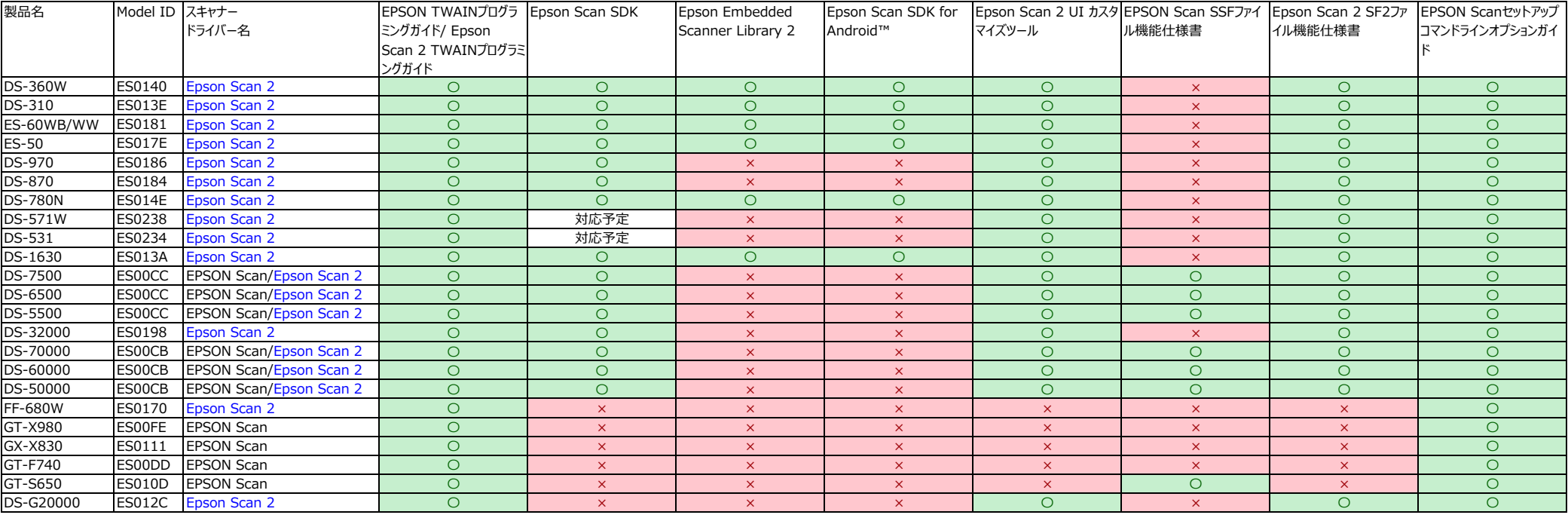

## 【参考】販売終了モデル

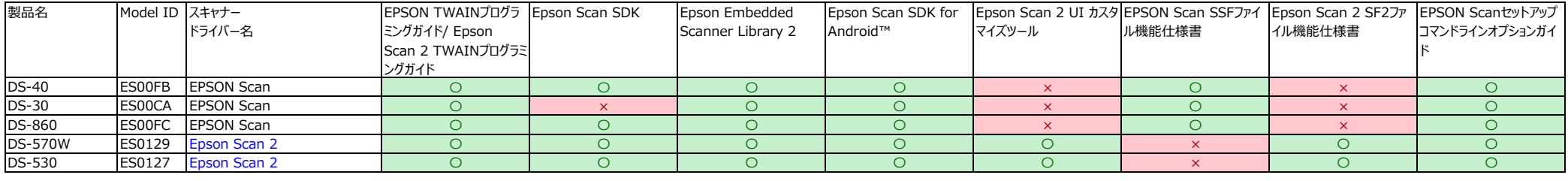